## THIS PROCESS REQUIRES THAT YOU HAVE A DOD CAC CARD.

If you do not have one, please submit a request to the CECOS registrars at <u>cecos-registrars@us.navy.mil</u> with your **full name** and the **course title and date you are requesting to attend in the subject line.** 

For any questions, please contact the CECOS registrars at cecos-registrars@us.navy.mil.

For Environmental course questions please contact Nancy Watt at nancy, j. watt.ctr@us.navy.mil.

## Account Setup Process:

- 1) Open a web browser and access <a href="https://main.prod.cetars.training.navy.mil/cetars/main.html">https://main.prod.cetars.training.navy.mil/cetars/main.html</a>
  - \*\*\*You can use your e-mail or non-email certificate to access the site\*\*\*

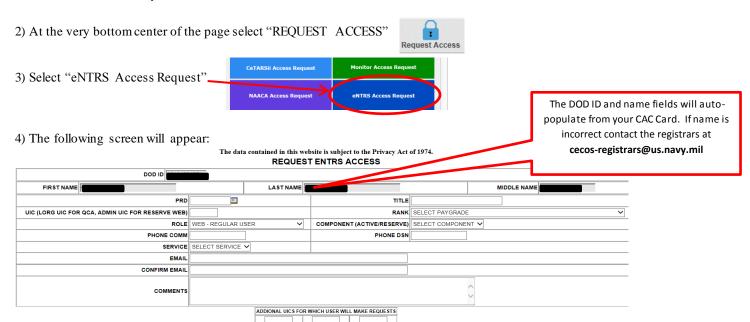

## Instructions for specific fields:

- PRD: For Military, enter your PRD for your current duty station. For civilians, enter any date 5+ years in the future.
- Title: Mr/Mrs/Dr/etc.
- Role: Choose"WEB REGULAR USER"
- Component (ACTIVE/RESERVE): Based on the command you are stationed at, not your individual status. For active Navy serving at a reserve command, choose Reserve. Civilians should select active.
- UIC: For Navy personnel, enter the last five letters/numbers of the UIC you are assigned to. For other services, use the following: Marines: USMCU; Army: ARMYU; Air Force: USAFU; Coast Guard: USCGU
- Email: Must match the name of the account holder and must be a .MIL, .EDU, or .GOV address
- Comments:
  - o Civilians and Military E-5 and above: Leave blank.
  - o **Military E-4 and below**: Enter your supervisor's contact information in the comments block for us to validate your requirement for systemaccess. Include supervisor's Name, Rate/Rank, Phone, and Email.
  - o **Contractors**: Provide the following information in the comments block: Govt Sponsor's Name, Command, Phone, and Email address; your company's name; your contract end date.
- 5) When complete select "Submit Request". Your account should be approved in 3-5 business days. You will receive emails updating the status of your request (e-mail may get filtered to junk e-mail box). If you receive an error, send an email to cecos-registrars@us.navy.mil.